#### *Занятие 8*

# **Интеллектуальны й**

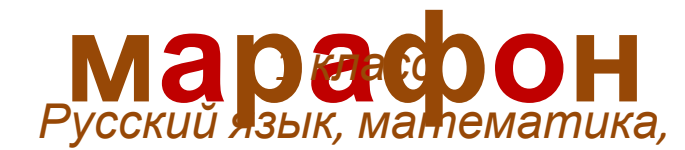

*окружающий мир, литературное чтение. УМК любой*

*Презентацию подготовила: Фокина Лидия Петровна, учитель начальных классов МКОУ «СОШ ст. Евсино» Искитимского района Новосибирской области 2017*

#### **Ребята!**

Перед Вами интеллектуальный марафон. Выбирайте предмет, отвечайте на вопросы. Проверить себя можно, нажав на карточку с вопросом. **Удачи!**

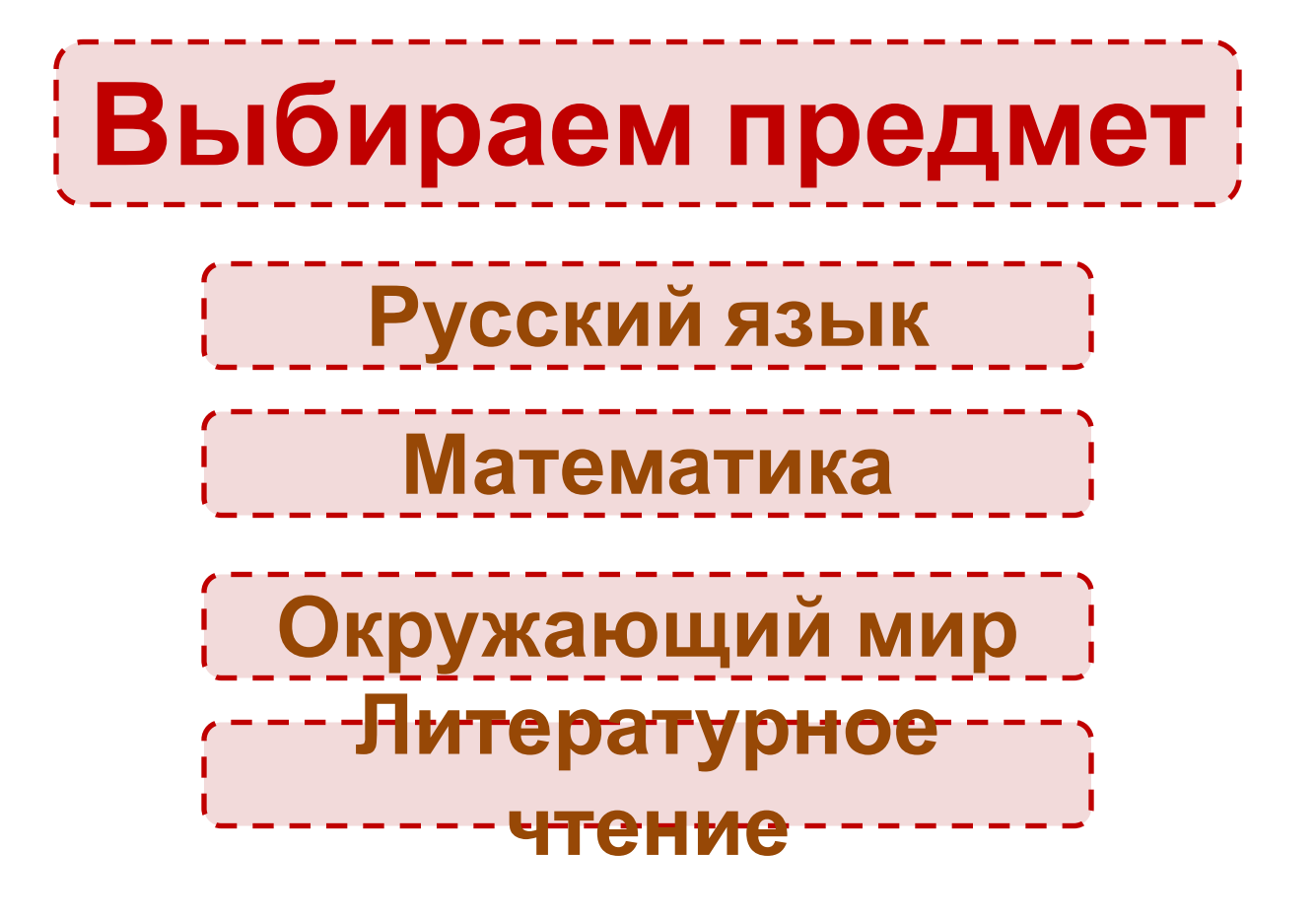

# **Русский язык**

**In this case of the case of the case of** 

**Два предложения Сколько здесь предложений? По двору бежал кот у кота была мышь.**

## **Русский язык**

and the third is the city of the city of the city

### **Вот, ёж односложные слова. Назовите только Вот бежит колючий ёж.**

## **Русский язык**

**A DISPONSIBLE IN A REPORT OF PROPERTY** 

**5 слов Сколько слов в предложении? У брата красивый школьный костюм.**

### **Математика**

the case of the case of the case of the case of

**2 кошки Из-под ворот видно 8 кошачьих лап. Сколько кошек во дворе?**

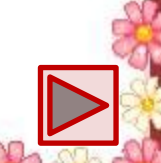

#### 10шли и<br>20пи*и 1* **Дед, бабка, внучка, Жучка, кошка и мышка тянули репку. Сколько глаз увидело репку?**

### **Математика**

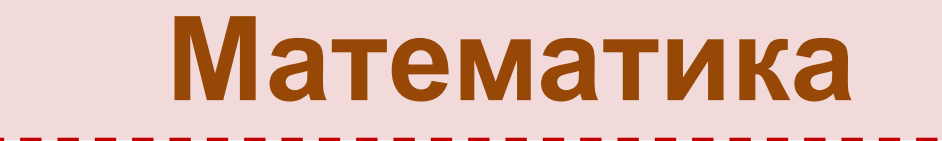

**6 частей в 5 местах. Сколько Верёвку разрезали частей получилось?** **Окружающий мир**

**Подсолнечник Это крупный цветок, Какой цветок называют цветком солнца? из семян которого получают полезное масло**

#### **RABA 891 – в переводе означает голова. Что это за овощ?**

**Латинское название этого овоща – «капут»** 

# **Окружающий мир**

the case of the case of the case of the case of

# **Окружающий мир**

**Мать-и-мачеха листьев. Снаружи они Этот первоцвет получил своё название из-за своих тёмные, гладкие и холодные, а изнутри – тёплые и мягкие**

**Литературное чтение B**<br>**PARLIQUUQLI FARARA FIRE**<br>**MARGUA KATABLIY Назовите героев сказки Н. Носова «Незнайка в Солнечном городе», имена которых говорят об их профессиях**

#### **СИРВИТО ЛИЛ**<br>*Б*оротурного горос **Иванушка-дурачок, Оле-Лукойе Дополните имя литературного героя. Синьор …, Иванушка …, Оле ….**

### **Литературное чтение**

and the first off the state of the case of the case of

### **Литературное чтение**

### **Сковороду Вместо шапки на ходу Вспомните рифму. Он надел …**

#### **Информационные источники**

Максимова Т. Н. Интеллектуальный марафон: 1-4

классы. – М.: ВАКО, 2009 (Мастерская учителя)

Как выполнить приём сорбонка?

http://didaktor.ru/kak-vypolnit-priyom-sorbonka/

Разделитель